## **Loi normale et TICE**

La variable aléatoire X suit une loi normale  $(m, \sigma^2)$ 

## **CALCULATRICE CASIO GRAPH 35+**

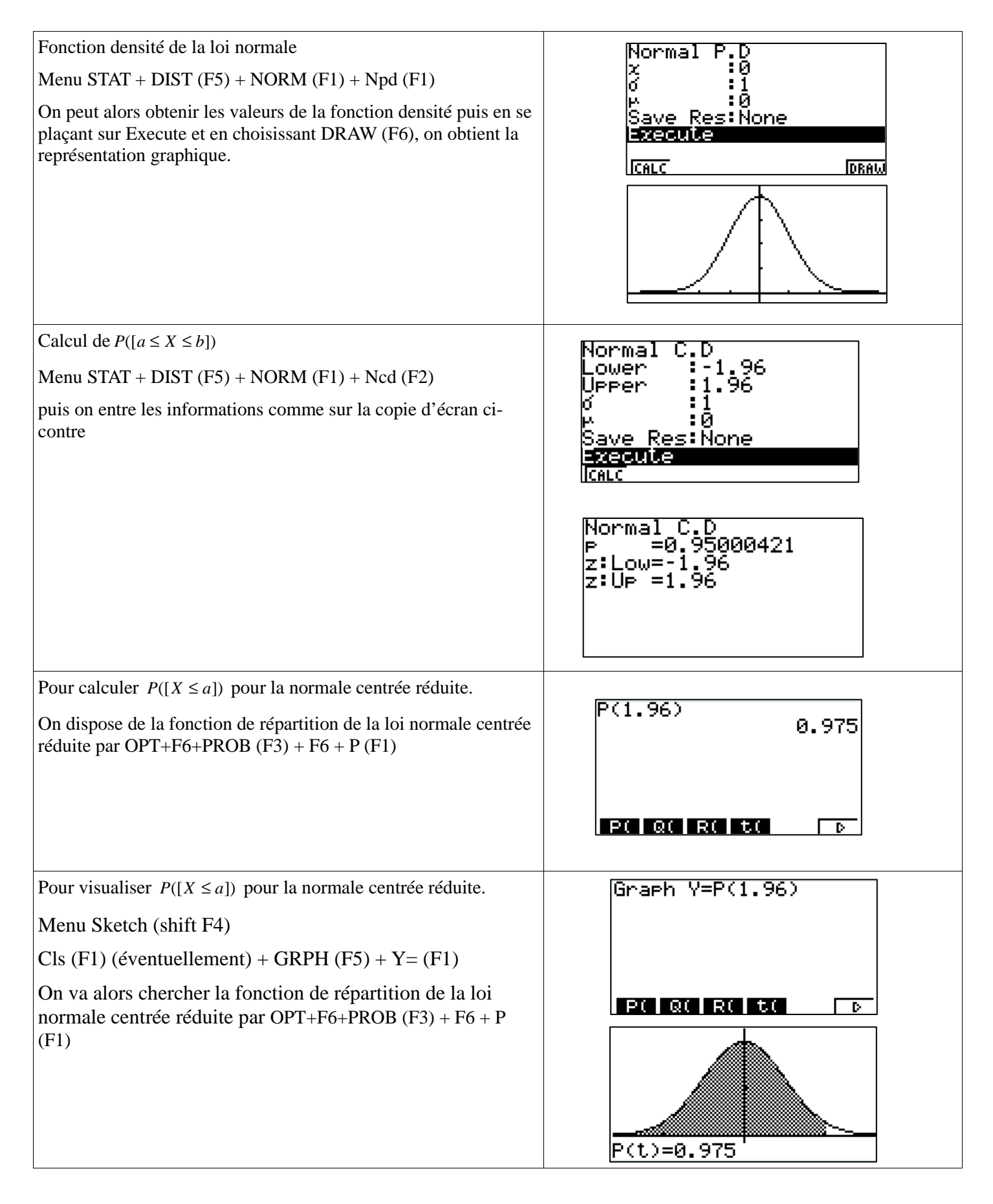

Obtenir *valeur* telle que  $P([X \leq valueur]) = probability$ 

Menu STAT + DIST  $(F5)$  + NORM  $(F1)$  + InvN  $(F3)$ 

puis on entre les informations comme sur la copie d'écran cicontre.

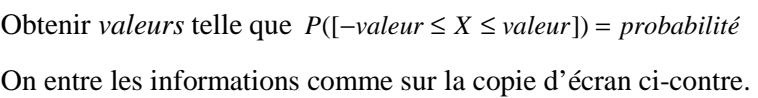

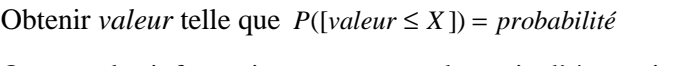

On entre les informations comme sur la copie d'écran ci-contre.

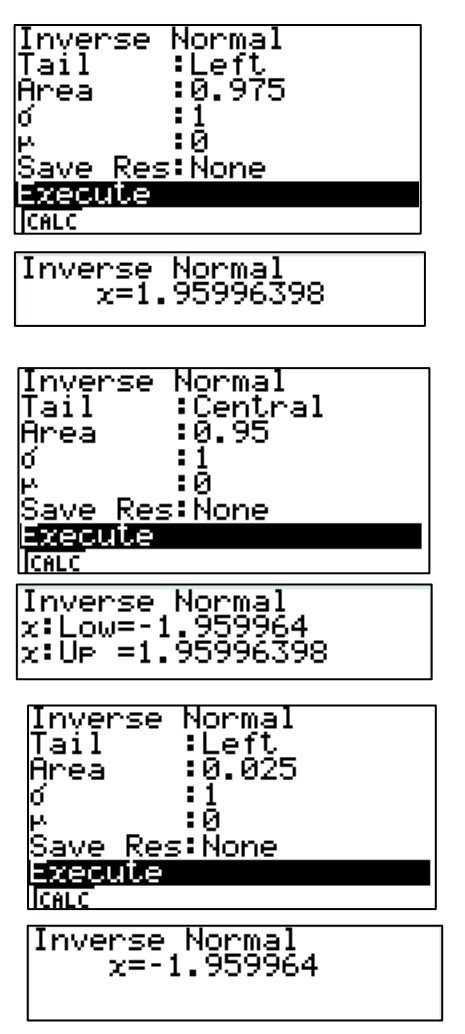